# Lotka-Volterra asymmetric competition

- **E** Issues
	- multiple singular points<br>- bifurcation plots
	-
	-
	- canonical equation (CE)<br>- when stochasticity matters (SDE)
- The model

$$
\frac{d}{dt}n_i = r[x_i] n_i \left(1 - \frac{\sum_{i,j} a[x_i, x_j] n_j}{k[x_i]}\right) \qquad (i = 1, ..., k)
$$

## Monomorphic resident population

**Invasion fitness** 

$$
\mathbf{s}_{\mathbf{x}_{-}}[y_{-}] = \mathbf{r}[y] \left( 1 - \frac{\mathbf{a}[y, \mathbf{x}] K[\mathbf{x}]}{K[y]} \right);
$$

• Default parameter values & functions

$$
r[x_{-}] = 1;
$$
  
\n
$$
K[x_{-}] = e^{-(x-y)^{4}} + e^{-(x+y)^{2}};
$$
  
\n
$$
a[x_{-}, y_{-}] = e^{-\alpha (x-y)^{2} - \beta (x-y)};
$$
  
\n
$$
\alpha = 2;
$$
  
\n
$$
\gamma = 1;
$$
  
\n
$$
\beta \text{Vals} = \{-2, -1.065, -.5, .5, .9, 2\};
$$
  
\n
$$
x \text{Min} = -2.5;
$$
  
\n
$$
x \text{Max} = 2.5;
$$

**Carrying capacity & competition kernel**

```
Β = -.5;
Row [ {
   Plot@
    K@xD,
     8x, xMin, xMax<,
    AxesOrigin ® 80, 0<,
    PlotRange ® All,
    PlotStyle ® 8Thick, Black<,
    \{X \in \mathbb{R}^n : X \in \mathbb{R}^n : X \in \mathbb{R}^n : X \in \mathbb{R}^n \}LabelStyle ® 8Bold<,
    ImageSize ® 8Small<
   D, , , , , , , , ,
   Show@
    Plot@
      a@x, 0D,
      8x, xMin, xMax<,
      \text{AxesOriginal} \rightarrow \{0, 0\},
      PlotRange ® All,
       PlotStyle ® 8Thick, Black<,
       \{X \in \mathbb{R}^d \mid X \neq \emptyset\} (X \neq \emptyset a \{X, Y\} " \} ,
      LabelStyle \rightarrow {Bold}ImageSize ® 8Small<
     D,
     Plot@
      1 + \mathbf{x} (\partial_{\xi} \mathbf{a}[\xi, 0] / . (\xi \rightarrow 0)),
      8x, -1, .5<,
      PlotStyle ® 8Black<
     D,
     Graphics@
      8Red, PointSize@MediumD, Point@80, 1<D<
     D
   D
```

```
1
```

```
\text{Clear}[\beta];
```
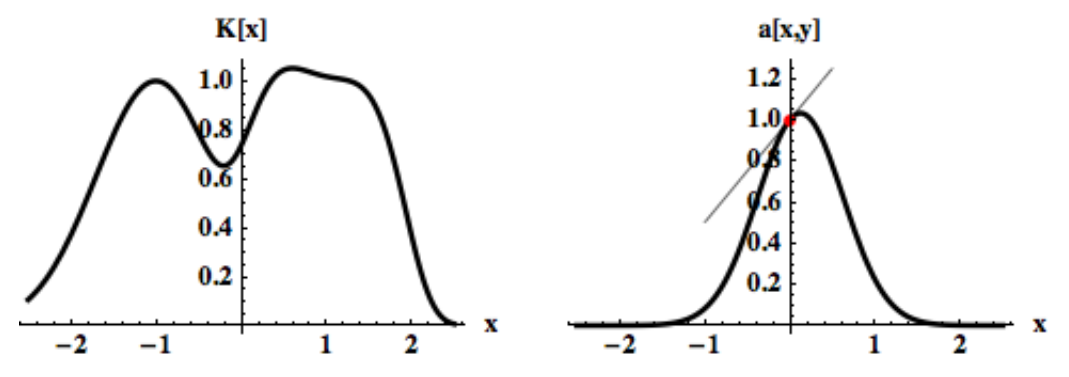

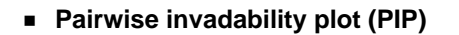

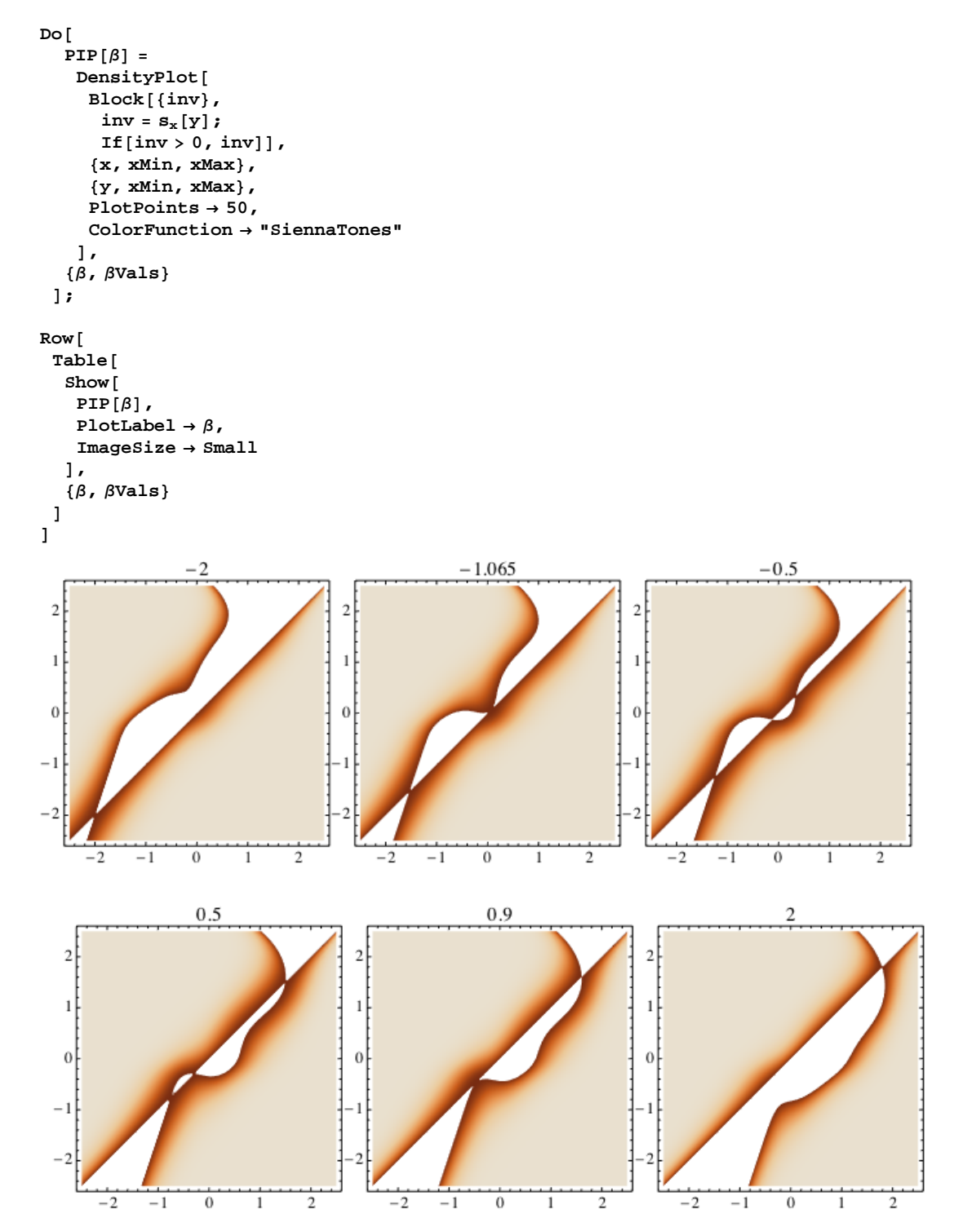

## **The "8 cases"**

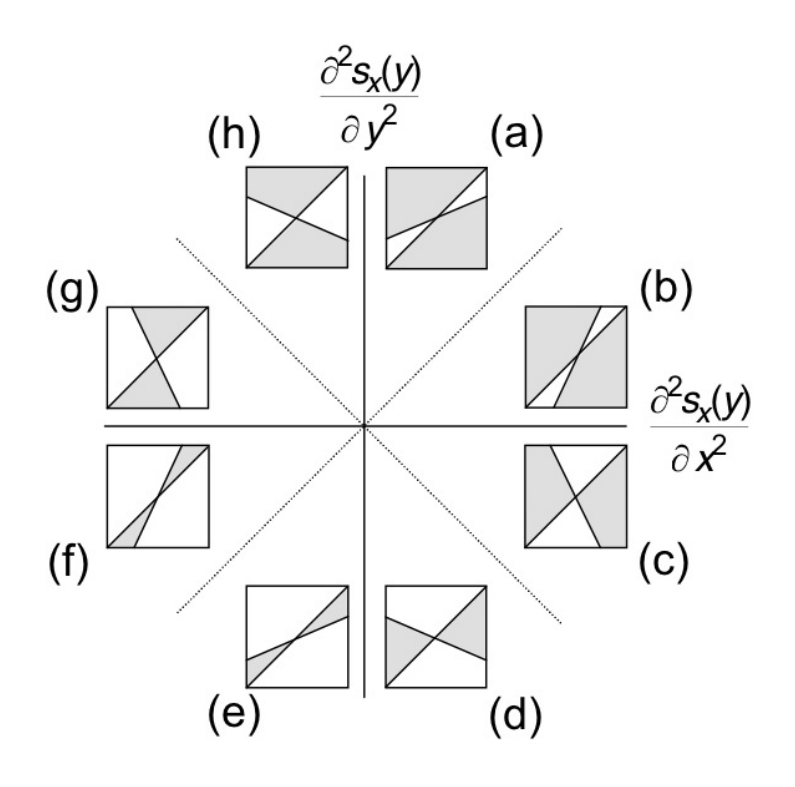

#### **Fitness gradient & curvatures**

 $\text{Clear}[\beta]$ ;

**grad**  $[\mathbf{x}_\_] = \partial_\eta \mathbf{s}_\xi[\eta]$  / **.**  $\{\xi \to \mathbf{x}, \eta \to \mathbf{x}\}\}\;$ 

**x**Curv[ $\mathbf{x}_{-}$ ] =  $\partial_{\xi,\xi} \mathbf{s}_{\xi} [\eta]$  /. { $\xi \to \mathbf{x}, \eta \to \mathbf{x}$ }; **yCurv**  $[\mathbf{x}_\_] = \partial_{\eta, \eta} \mathbf{s}_{\xi} [\eta] / . \{\xi \to \mathbf{x}, \eta \to \mathbf{x}\};$ 

## **Bifurcation Plot (x vs**  $\beta$ **)**

```
ContourPlot@
 grad[x] = 0,
 8Β, -2.5, 2.5<,
 8x, xMin, xMax<,
 ContourStyle ® 8Black, Thick<,
 ContourShading ® False,
 PlotPoints ® 30,
 ImageSize ® Small
D
 \overline{2}\mathbf{1}\bf{0}-1-2-2-1\bf{0}\mathbf{1}\overline{2}
```

```
 Slow procedure : do NOT run in classroom
```
#### **Show@**

```
(* ES attractor *ContourPlot@
 \textbf{If} [\text{yCurv}[x] < \text{Min}[\text{xCurv}[x], 0], \text{grad}[x]],8Β, -2.5, 2.5<,
 8x, xMin, xMax<,
 Contours \rightarrow \{0\},
 ContourStyle ® 8Black, Thickness@0.02D<,
 ContourShading ® False,
 PlotPoints ® 30
D,
H* ES repeller *L
ContourPlot@
 \textbf{If} \left[\textbf{xCurv}[x] \prec \text{yCurv}[x] \prec 0, \text{grad}[x]\right],
  {8, -2.5, 2.5}8x, xMin, xMax<,
 \text{Contours} \rightarrow \{0\},ContourStyle ® 8Black, Thickness@.005D<,
 ContourShading ® False,
 PlotPoints ® 30
D,
H* non-ES repeller *L
ContourPlot@
 I = \{Max[xCurv[x], 0] \leq yCurv[x], y: z \leq 0\}8Β, -2.5, 2.5<,
 8x, xMin, xMax<,
 \text{Contours} \rightarrow \{0\},
 ContourStyle ® 8Red, Thickness@.005D<,
 ContourShading ® False,
 {\tt PlotPoints} \to 30D,
H* BP *L
ContourPlot@
 \textbf{If } [\mathbf{0} \times \textbf{yCurv}[\mathbf{x}] \times \textbf{xCurv}[\mathbf{x}], \textbf{grad}[\mathbf{x}]],
 8Β, -2.5, 2.5<,
  8x, xMin, xMax<,
 \text{Contours} \rightarrow \{0\},
 \text{ContourStyle} \rightarrow \{\text{Red}, \text{Thickness}[0.02]\},ContourShading ® False,
 PlotPoints ® 30
D,
ImageSize ® Small
```

```
D
```
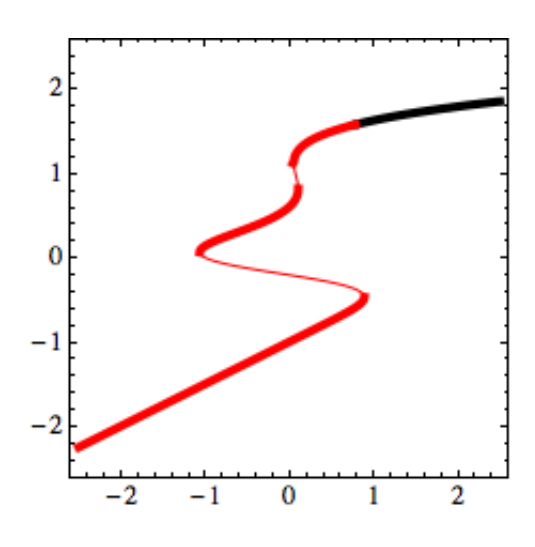

# **Dimorphic resident population**

#### **Invasion fitness**

 $\text{Clear}[\beta]$ ;

$$
s_{x1_{-},x2_{-}}[y_{-}] = r[y] \left(1 - \frac{a[y, x1] n1[x1, x2] + a[y, x2] n2[x1, x2]}{K[y]} \right);
$$
  
\nn1[x1\_{-}, x2\_{-}] =  $\frac{K[x1] - a[x1, x2] K[x2]}{1 - a[x1, x2] a[x2, x1]};$   
\nn2[x1\_{-}, x2\_{-}] =  $\frac{K[x2] - a[x2, x1] K[x1]}{1 - a[x1, x2] a[x2, x1]};$ 

## **Mutual invadability plot (MIP)**

```
DoA
 MIP[\beta] =DensityPlotBlock[\{inv\}inv = \{s_x[y], s_y[x]\};
     I f[inv[[1]] > 0 \text{ /} inv[[2]] > 0, inv[[1]] inv[[2]]E,
    8x, xMin, xMax<,
    8y, xMin, xMax<,
    PlotPoints ® 50,
    ColorFunction ® "SiennaTones"
   E,
 8Β, ΒVals<
\overline{E}
```
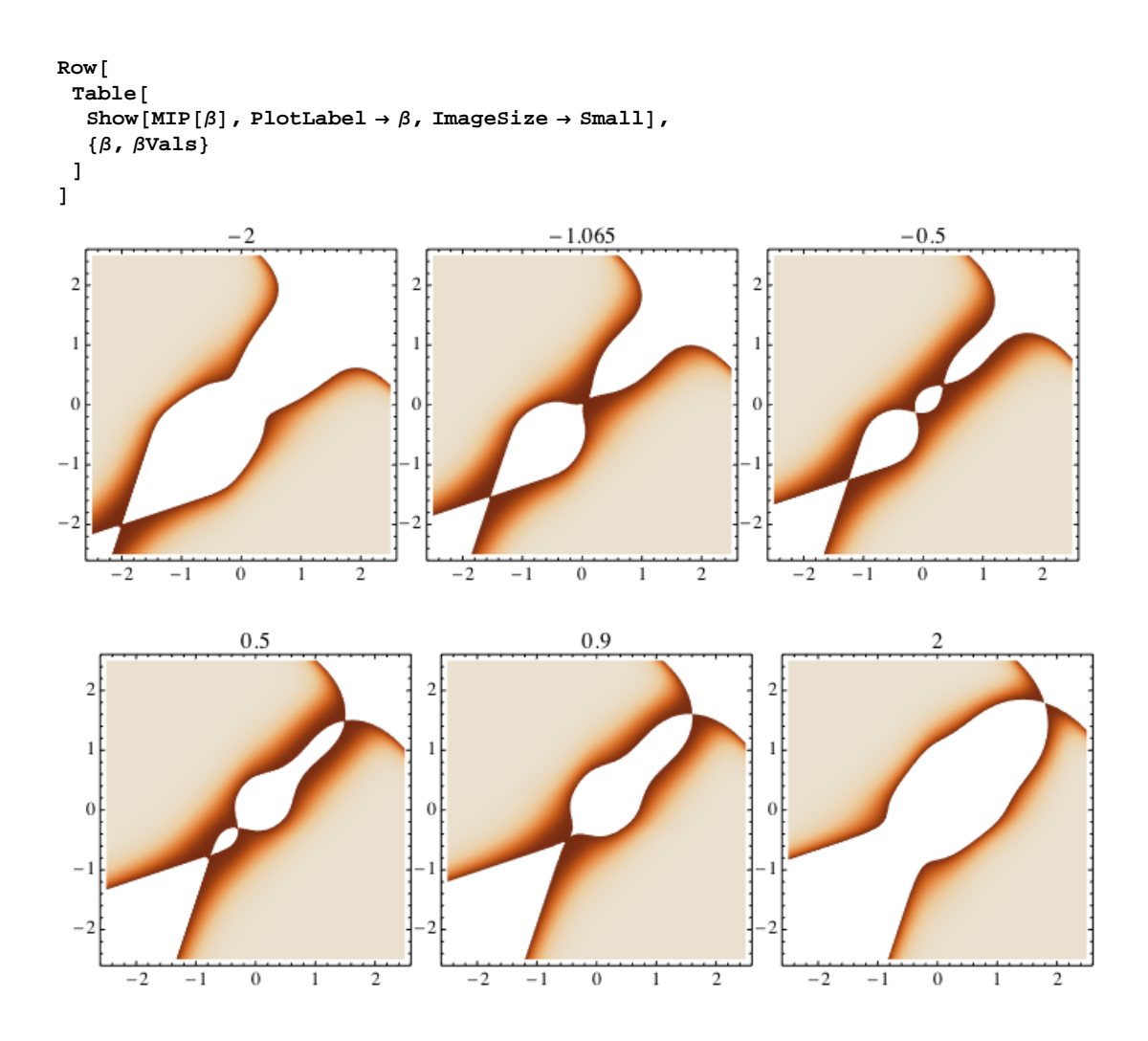

#### **Evolutionary isoclines**

 $\text{Clear}[\beta]$ ;

 $\texttt{grad1[x1_, x2_,} = \partial_\eta s_{\xi1,\xi2}[\eta] \ / . \ \{\xi1\to x1, \ \xi2\to x2, \ \eta\to x1\}\,;$  $\texttt{grad2[x1_, x2_,} = \partial_\eta s_{\xi1,\xi2}[\eta] \ / . \ \{\xi1\to x1, \ \xi2\to x2, \ \eta\to x2\}\,;$ 

 $\texttt{curv1} \texttt{[x1$\;_\;-$},\ \mathtt{x2$\;_\;-$}]=\partial_{\eta,\eta}\, \mathtt{s}_{\xi1,\xi2}\texttt{[}\eta\texttt{]}\ / \ .\ \{\xi1\to \mathtt{x1}\, ,\ \xi2\to \mathtt{x2}\, ,\ \eta\to \mathtt{x1}\}\, ;$ curv2[x1\_, x2\_] =  $\partial_{\eta,\eta} s_{\xi1,\xi2}[\eta]$  /. { $\xi1 \rightarrow x1$ ,  $\xi2 \rightarrow x2$ ,  $\eta \rightarrow x2$ };

 $coex[x1, x2] = 0 \lt n1[x1, x2] \wedge 0 \lt n2[x1, x2] \wedge .01 (xMax - xMin) \lt Abs[x1 - x2];$ 

#### **Slow procedure : do NOT run in classroom**

#### **Do@**

```
IPerB1[\beta] =ContourPlot[If[0 > curv1[x1, x2] \wedge coex[x1, x2], grad1[x1, x2]],
      {x1, xMin, xMax}, {x2, xMin, xMax}, Contours \rightarrow {0},
      ContourStyle ® 8Thick, Black<, ContourShading ® False, PlotPoints ® 30D;
   IPPD1[\beta] =\texttt{ContourPlot}[\texttt{If[0 < curv1[x1,\ x2]\wedge coex[x1,\ x2]\,,\,grad1[x1,\ x2]]},{x1, xMin, xMax}, {x2, xMin, xMax}, Contours \rightarrow {0},
      ContourStyle ® 8Thick, Red<, ContourShading ® False, PlotPoints ® 30D;
   IPes2@ΒD =
    ContourPlot[If[0 > curv2[x1, x2] \wedge coex[x1, x2], grad2[x1, x2]],
      {x1, xMin, xMax}, {x2, xMin, xMax}, Contours \rightarrow {0},
      ContourStyle ® 8Thick, Black, Dashed<, ContourShading ® False, PlotPoints ® 30D;
   IPbp2@ΒD =
    ContourPlot[If[0 < curv2[x1, x2] \wedge coex[x1, x2], grad2[x1, x2]],
      8x1, xMin, xMax<, 8x2, xMin, xMax<, Contours ® 80<,
      ContourStyle ® 8Thick, Red, Dashed<, ContourShading ® False, PlotPoints ® 30D,
   8Β, ΒVals<
 D;
Row@
 Table@
   Show@
    MIP[β], IPes1[β], IPbp1[β], IPes2[β], IPbp2[β],
    PlotLabel \rightarrow \beta, ImageSize \rightarrow Small
   D,
   8Β, ΒVals<
 D
D
                                                     -1.065\Omega\mathcal{I}C)
 \mathbf{1}\mathbf{1}\Omega-1\frac{1}{0}\overline{0}\overline{2}5
      ^{-2}\overline{-1}\overline{-2}-1-2\overline{0}-10.50.9
                                                                                              b
       \overline{\phantom{0}}-1\Omega\mathbf{1}\overline{2}-2-1\overline{0}\overline{1}\overline{2}-2-1\overline{0}\mathbf{1}
```
**"Anti-MIP" (to be used later as a mask to cover what happens outside the coexistence region)**

```
Do@
 \texttt{antimIP}[\beta] =DensityPlot@
   Block[{inv}, inv = {s_{x1}[x2], s_{x2}[x1]}; If[inv[[1]] < 0 \vee \text{inv}[[2]] < 0, 1]],
   8x1, xMin, xMax<, 8x2, xMin, xMax<,
   PlotPoints ® 50, ColorFunction ® "LakeColors"
   D,
  8Β, ΒVals<
D
```
**"HLT" (another mask to cover the lower triangle of the MIP)**

```
Do@
 HLT[\beta] =DensityPlot@
   If@x2 < x1, 1D,
   8x1, xMin, xMax<, 8x2, xMin, xMax<,
   PlotPoints ® 50, ColorFunction ® "GrayYellowTones"
  D,
 8Β, ΒVals<
D
```

```
 Show isocline plots with masks
```
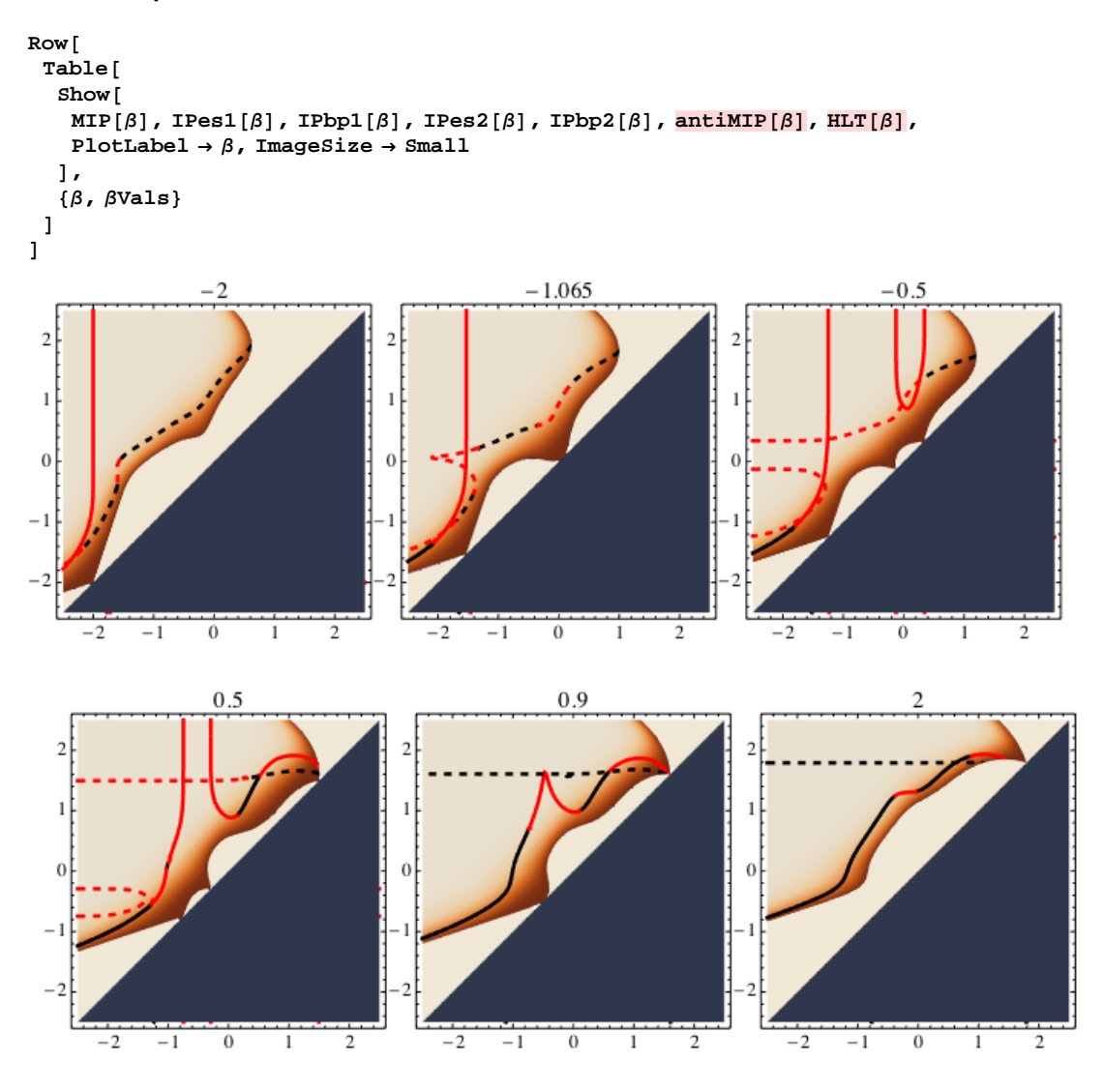

## **Canonical equation (CE)**

 $\mu = 1$ ; (\* Mutation probability per birth event \*)  $\sigma = .01$ ; (\* Standard deviation of mutation step size \*)

drift[{x1\_, x2\_}] =  $\{ .5\,\mu\,\sigma^2\,$ n1[x1, x2] grad1[x1, x2], .5 $\mu\,\sigma^2\,$ n2[x1, x2] grad2[x1, x2]};

```
 Slow procedure : do NOT run in classroom
```

```
Do@
  stream[\beta] =StreamPlot@
    drift[\{x1, x2\}],8x1, xMin, xMax<, 8x2, xMin, xMax<
   D,
  8Β, ΒVals<
 D;
```
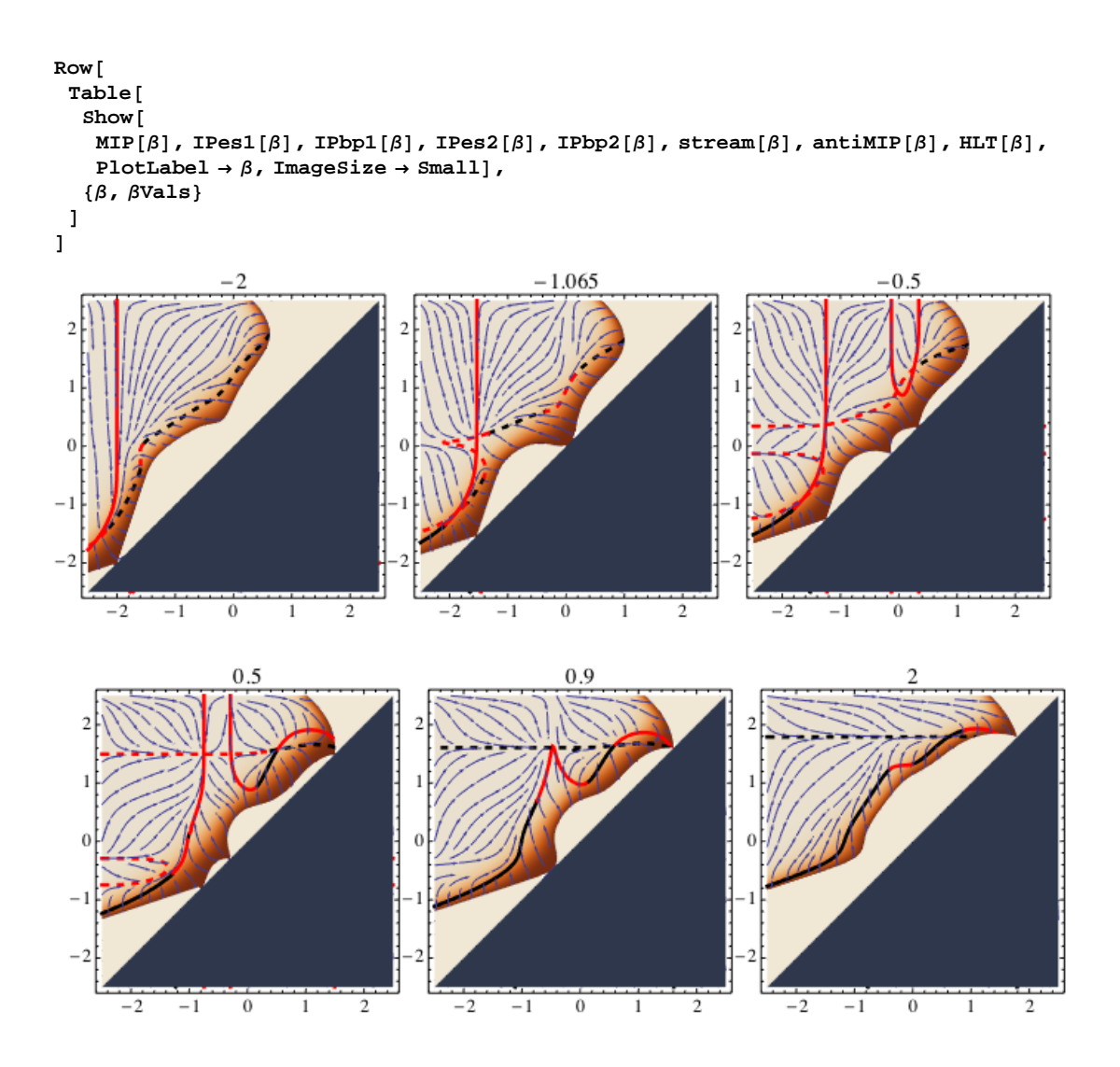

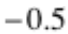

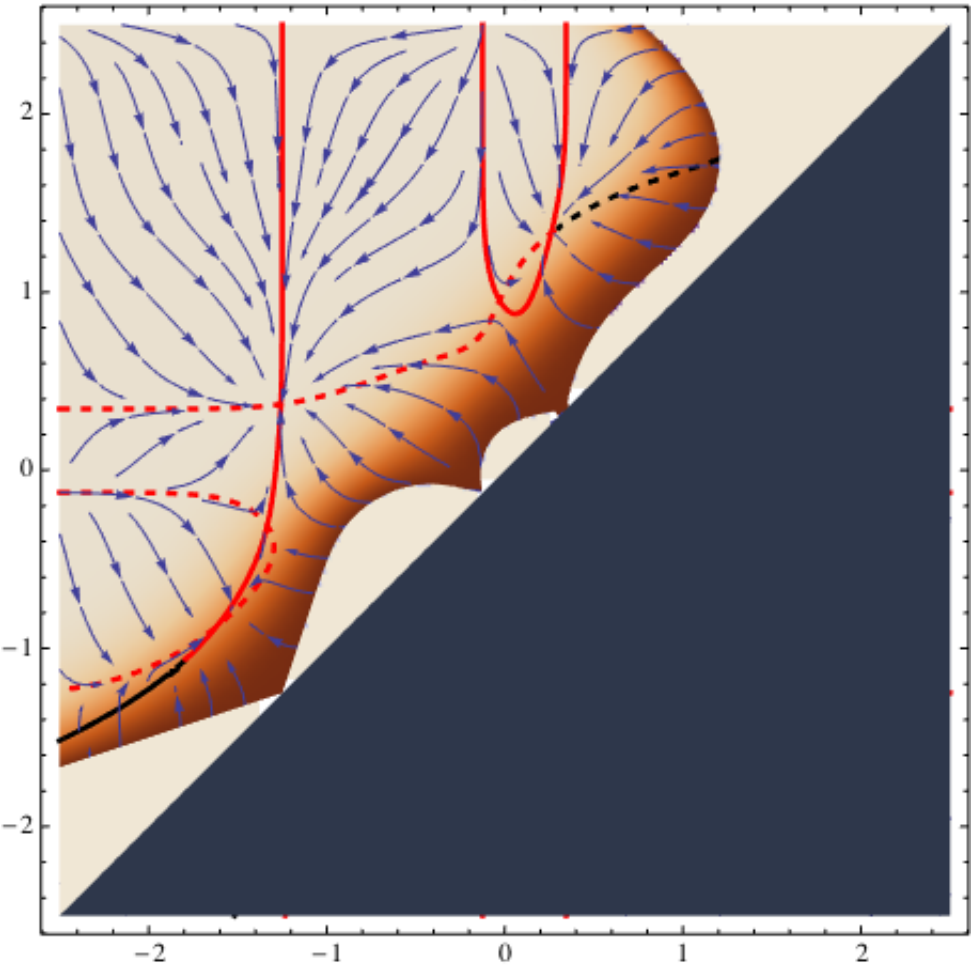

**Particular orbits of the canonical equation**

```
Β = -.5;
x0 = \{ .343690, .343691 \}; (* starting point *)
t0 = 0; (* start time *)
\tan \theta * t \infty = 15000000; (* stop time *)
\Deltat = 5000; (* integration time step *)
data = 8<;
x = x0;
t = t0;
\text{While}\begin{bmatrix} t & \text{if } t \leq t \end{bmatrix}data = Join[data, {Append[x, t]}];\mathbf{x} = \mathbf{x} + \Delta \mathbf{t} \, \text{drift}[\mathbf{x}];t = t + \Delta t;D;
 CEorbit1 = ListPlot@data@@All, 81, 2<DD,
      8DPlotStyle → {Darker<sup>[Green]</sup>, Thickness<sup>[0.01]</sup>}, Joined → True];
\text{Clear}[\beta];
```

```
\beta = -.5;x0 = \{-1.25001, -1.24999\}; (* starting point *)
t0 = 0; (* start time *)
\tan \theta * two = 15000000; (* stop time *)
\Deltat = 5000; (* integration time step *)
data = 8<;
x = x0;
t = t0;
While<sup>[t \leq t \infty<sup>,</sup></sup>
   data = Join[data, {Append[x, t]}];\mathbf{x} = \mathbf{x} + \Delta \mathbf{t} \operatorname{drift}[\mathbf{x}];t = t + \Delta t;D;
CEorbit2 = ListPlot@data@@All, 81, 2<DD,
    PlotStyle \rightarrow {Darker<sup>[Green</sup>], Thickness<sup>[0.01]</sup>}, Joined \rightarrow True];
\text{Clear}[\beta];
Β = -.5;
Show@
 MIP[β], IPes1[β], IPbp1[β], IPes2[β], IPbp2[β],
 stream@ΒD, antiMIP@ΒD, HLT@ΒD,
 CEorbit1, CEorbit2,
 PlotLabel \rightarrow \betaD
```

```
Clear[\beta];
```
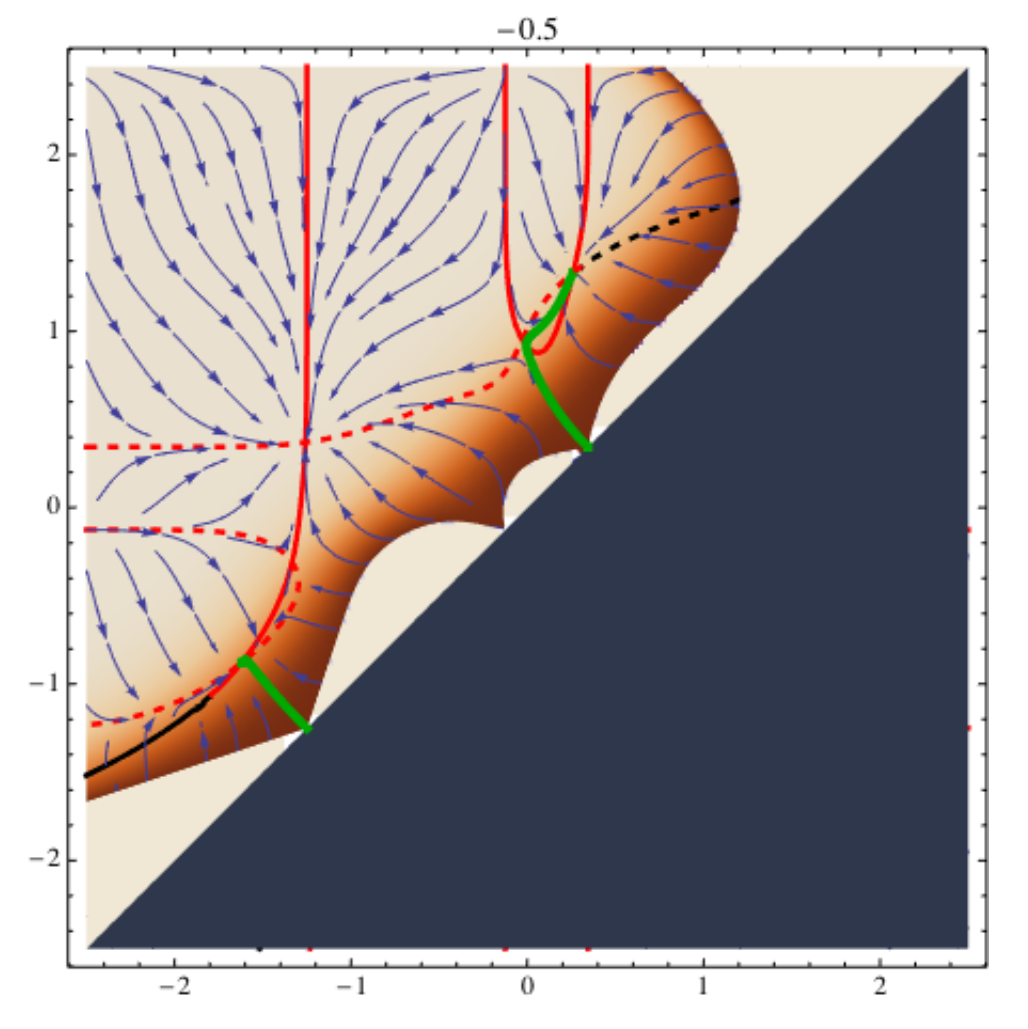

## **Stochastic orbits (SDE - ITO)**

#### $\theta_3[X] =$

**third absolute moment of the mutation step distribution (assumed to be Gaussian with mean zero and standard variation**  $\sigma$ [**x**])

**Θ3 = 2 Σ <sup>3</sup> 2 Pi ;**

**Diffusion coefficient**

```
diff[\{x1, x2, x2]\} :=
   :
    1
    2
       1<br>— M (1x1, x2) Abs[grad1[x1, x2]], +
                                                  2
                                                    \mu \theta3 n2[x1, x2] Abs[grad2[x1, x2]]};
```
**Stochastic orbits (Euler method)**

```
Β = -.5;
x0 = \{ .343690 - .02, .343691 + .02\}; (*) starting point orbit *)
t0 = 0; (* start time *)
\tan \theta * two = 300 000; (* stop time *)
\Deltat = 10; (* integration time step *)
no = 1; (* number of orbits from the same starting point *)
data = 8<;
For \begin{cases} i = 1, i \leq no, i++) \end{cases}x = x0;
   t = t0;
   While\begin{bmatrix} t \leq t \infty \end{bmatrix}data = Join[data, {x}];
    z = RandomReal [NormalDistribution<sup>[0,1]</sup>, 2];
    \mathbf{x} = \mathbf{x} + \Delta \mathbf{t} \, \text{drift}[\mathbf{x}] + \mathbf{z} \, \sqrt{\Delta \mathbf{t} \, \text{diff}[\mathbf{x}]};t = t + \Delta t;F;
  F;
SDEorbit1 =
   ListPlot[data, Joined \rightarrow False, PlotStyle \rightarrow {Darker<sup>[Green</sup>], Thickness<sup>[0.001]</sup>}];
Clear[β];
```

```
Β = -.5;
x0 = \{-1.25001 - .02, -1.24999 + .02\}; (* starting point orbit *)
t0 = 0; (* start time *)
\tan \theta * t \infty = 300000; (* stop time *)
\Deltat = 10; (* integration time step *)
no = 1; (* number of orbits from the same starting point *)
data = 8<;
For i = 1, i \leq no, i++)x = x0;
  t = t0;While\begin{bmatrix} t \leq t \infty \end{bmatrix}data = Join[data, \{x\}];
     z = RandomReal@NormalDistribution@0, 1D, 2D;
    \mathbf{x} = \mathbf{x} + \Delta \mathbf{t} \operatorname{drift}[\mathbf{x}] + \mathbf{z} \sqrt{\Delta \mathbf{t} \operatorname{diff}[\mathbf{x}]};t = t + \Delta t;F;
  F;
SDEorbit2 =
   ListPlot<sup>[data, Joined \rightarrow False, PlotStyle \rightarrow {Darker<sup>[Green]</sup>, Thickness<sup>[0.001]}];</sup></sup>
Clear@ΒD;
```

```
Β = -.5;
Show@
 MIP@ΒD, IPes1@ΒD, IPbp1@ΒD, IPes2@ΒD, IPbp2@ΒD,
 8bream[\beta], antiMIP[\beta], HLT[\beta],
 SDEorbit1, SDEorbit2,
 PlotLabel ® Β
D
```
 $\text{Clear}[\beta]$ ;

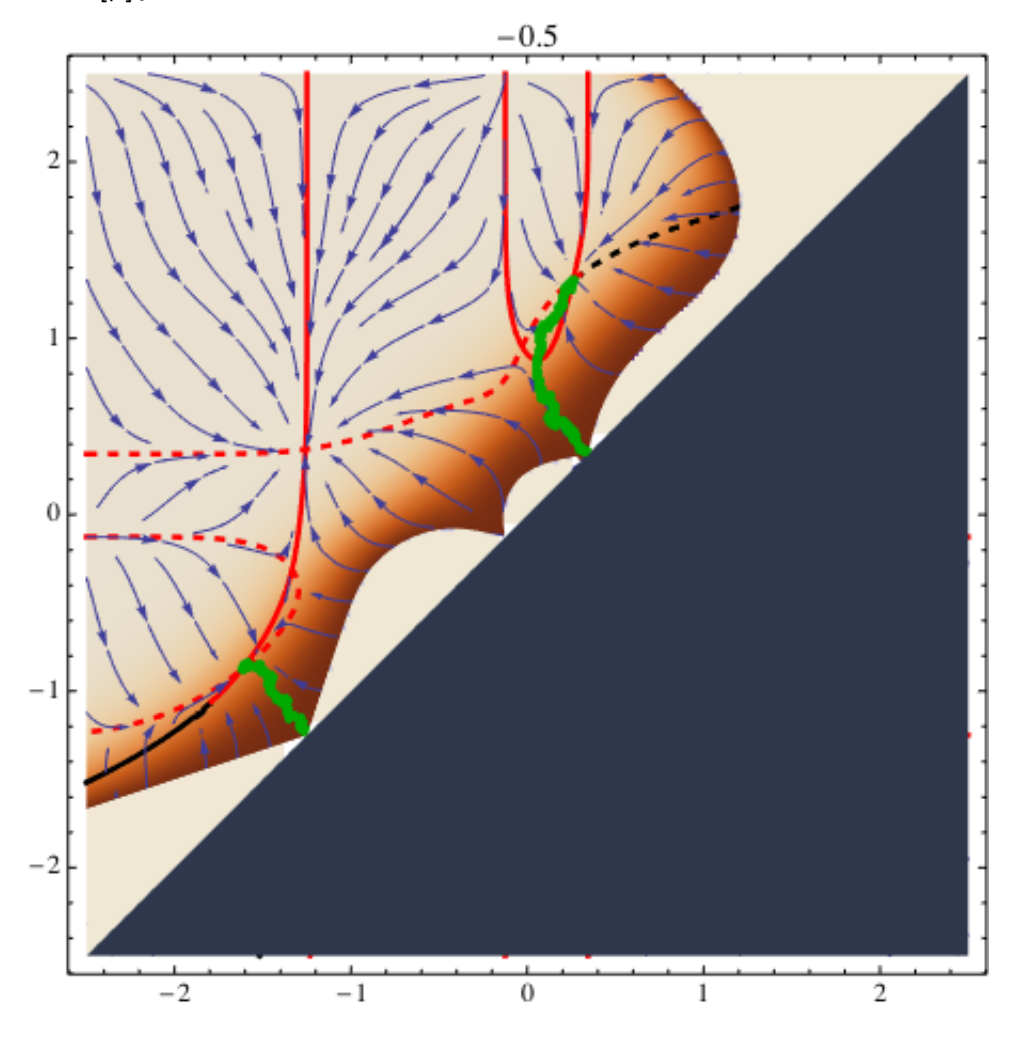

```
■ When stochasticity matters . . .
```

```
\beta = -.5;x0 = \{ .343690 - .03, .343691 + .03 \}; (* \text{ starting point orbit } *)t0 = 0; (* start time *)
t\infty = 200 000; (* stop time *)
\Delta t = 20; (* integration time step *)
no = 10; (* number of orbits from the same starting point *)
data = Table[\{ \}, \{ i, 1, no \}];
For \begin{bmatrix} i & = 1, i \leq n_0, i_{++}, \end{bmatrix}x = x0;t = t0;While t \leq t \in \Lambda 0 < n1 [x[[1]], x[[2]]] \Lambda 0 < n2 [x[[1]], x[[2]]],
    data[[i]] = Join[data[[i]], {x}];z =RandomReal[NormalDistribution[0, 1], 2];
    x = x + \Delta t \, drift[x] + z \sqrt{\Delta t \, diff[x]};
    t = t + \Delta t;
   \vert ;
  \vert
```

```
Clear[\beta];
```
BinCounts[Sort[data[[All, -1]]]]

```
\{\{4, 0\}, \{0, 0\}, \{0, 6\}\}\
```
#### $SDEorbit3 =$

ListPlot[Flatten[data, 1], Joined  $\rightarrow$  False, PlotStyle  $\rightarrow$  {Darker[Green], PointSize[.001]}]

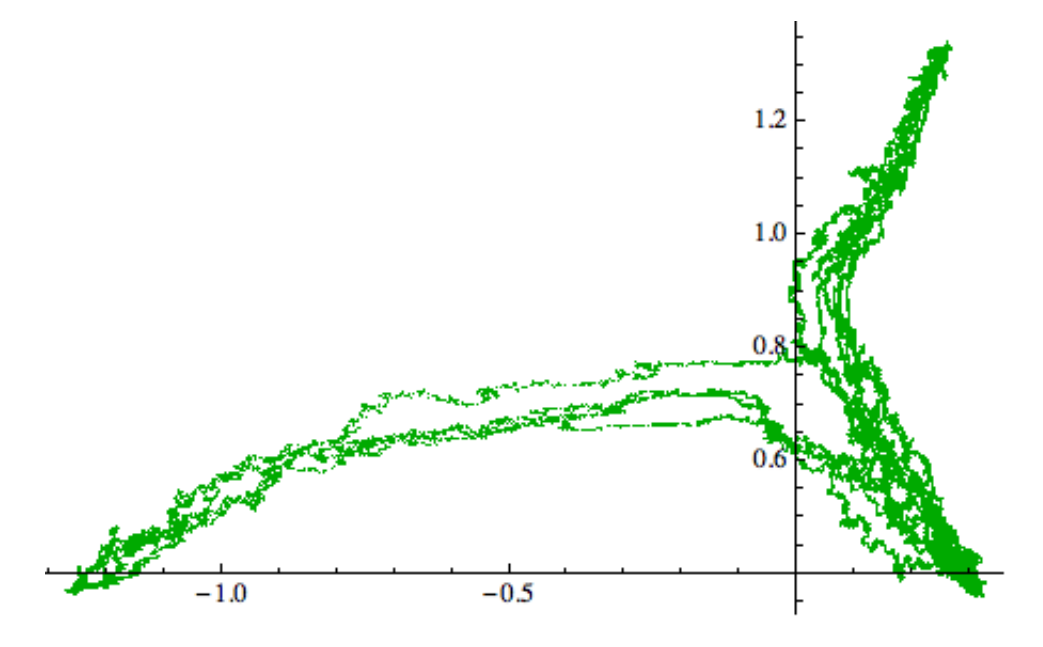

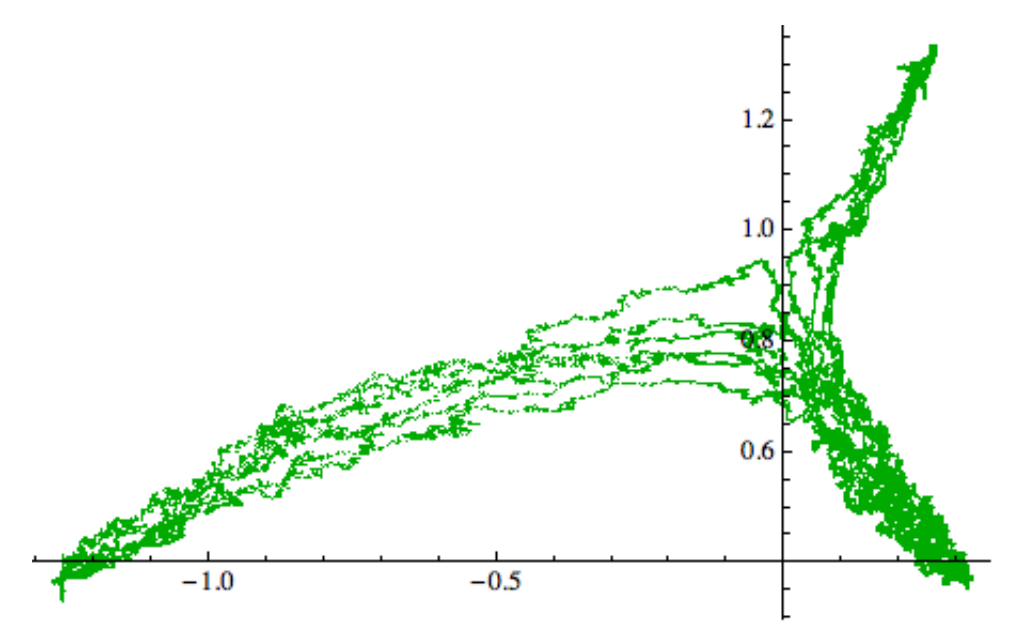

```
Β = -.5;
```

```
SDEorbit3 = ListPlot@Flatten@data, 1D,
    Joined → False, PlotStyle → {Darker<sup>[Green]</sup>, PointSize<sup>[.001]</sup>}];
```
**Show@**  $MIP[\beta]$ ,  $IPer[\beta]$ ,  $IPhp1[\beta]$ ,  $IPer[\beta]$ ,  $IPhp2[\beta]$ , **stream** $[\beta]$ , ListPlot[Flatten[data, 1], Joined  $\rightarrow$  False, PlotStyle  $\rightarrow$  {Darker[Green], PointSize[.001]}], **PlotLabel**  $\rightarrow \beta$ **D**

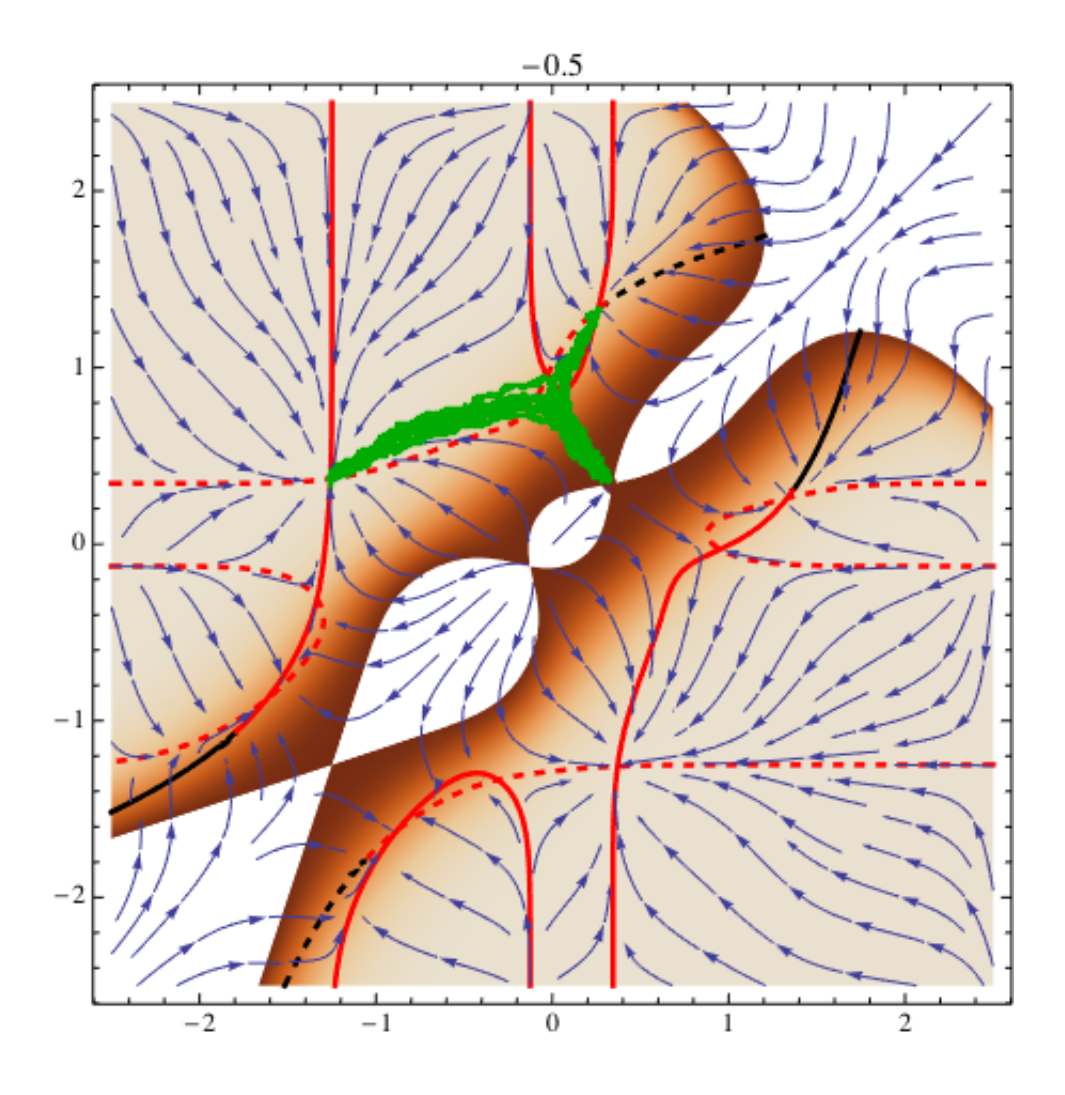